## **6AV2144-8GC100AA0**

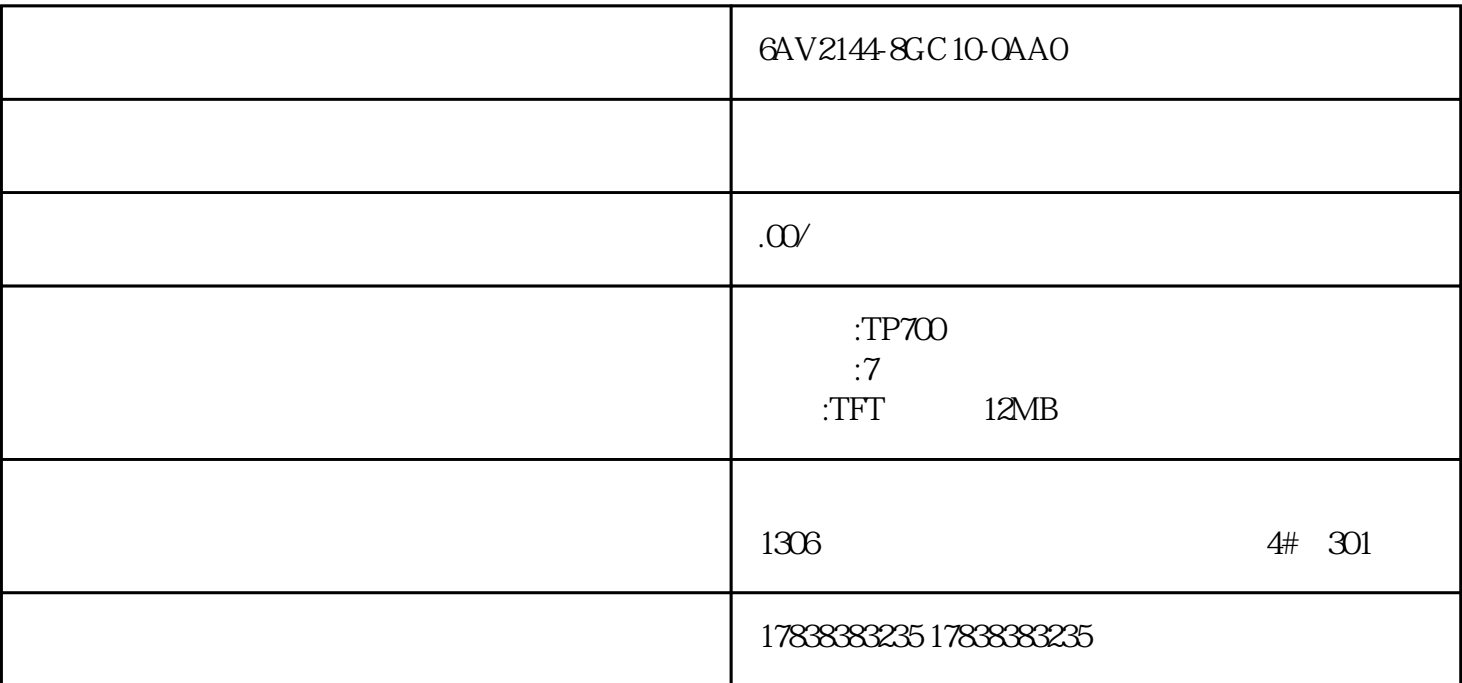

## **S7-200SMART PLC**

概述:西门子200smart的PLC是目前西门子PLC家族中经济的一款,也是大家比较喜欢选用的一款,因为

PLC smart200

 $1995$ lingdaopinpaiWeinview Artrich, where the control of the control of the control of the control of the control of the control of the control of the control of the control of the control of the control of the control of the c

200smart

 $1$ 

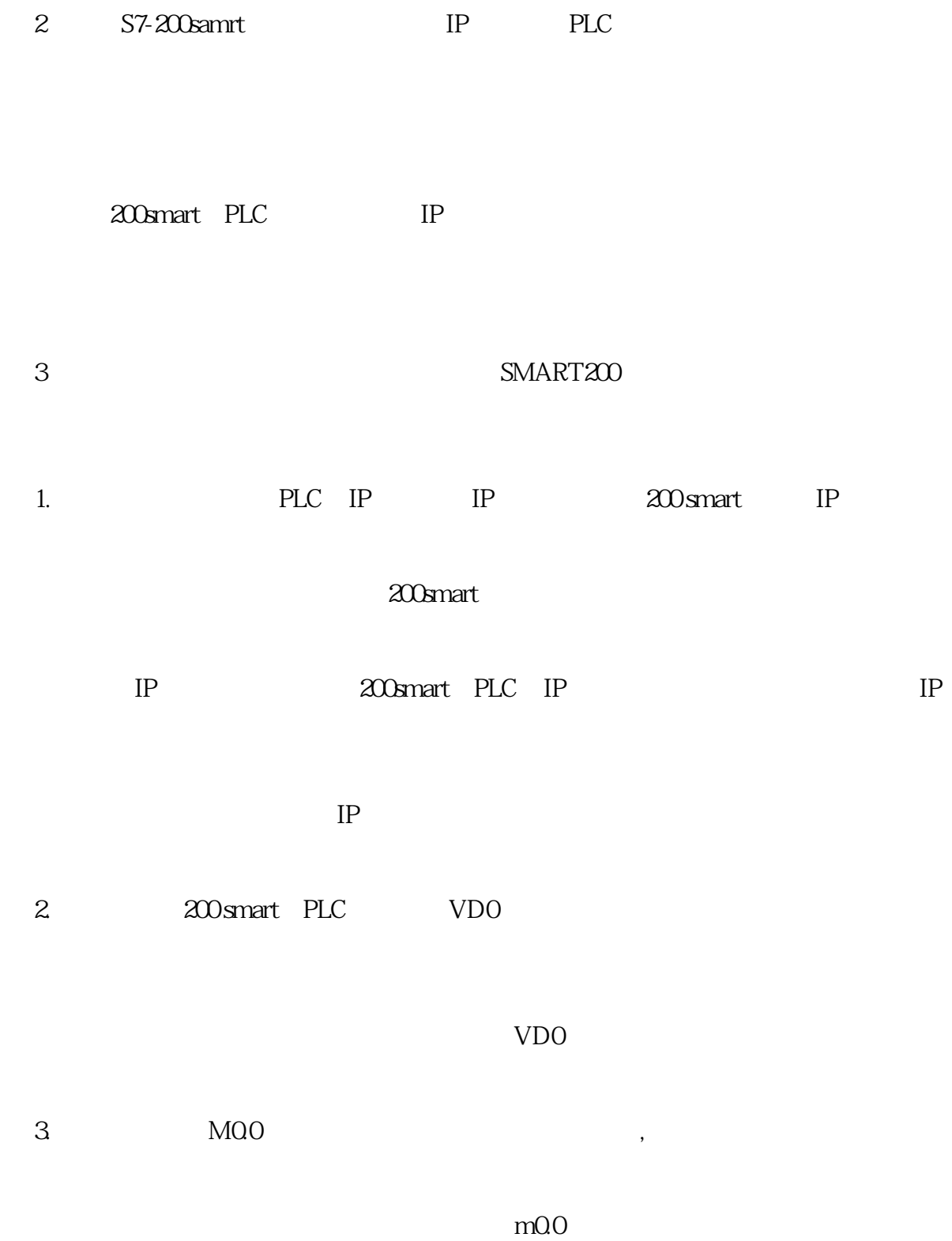